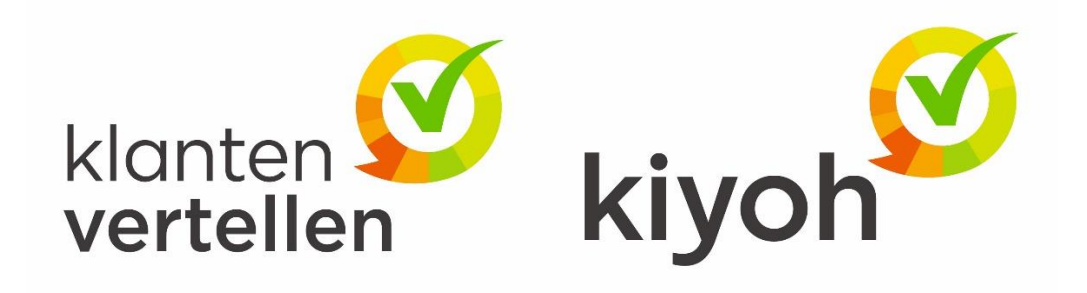

# Sending review invites

## Klantenvertellen & Kiyoh Review invite interface

<span id="page-0-0"></span>Version 2.2

## **About This Document**

<span id="page-1-0"></span>What This Document Does

This document describes the review invite interface for Klantvertellen.

## Table of contents

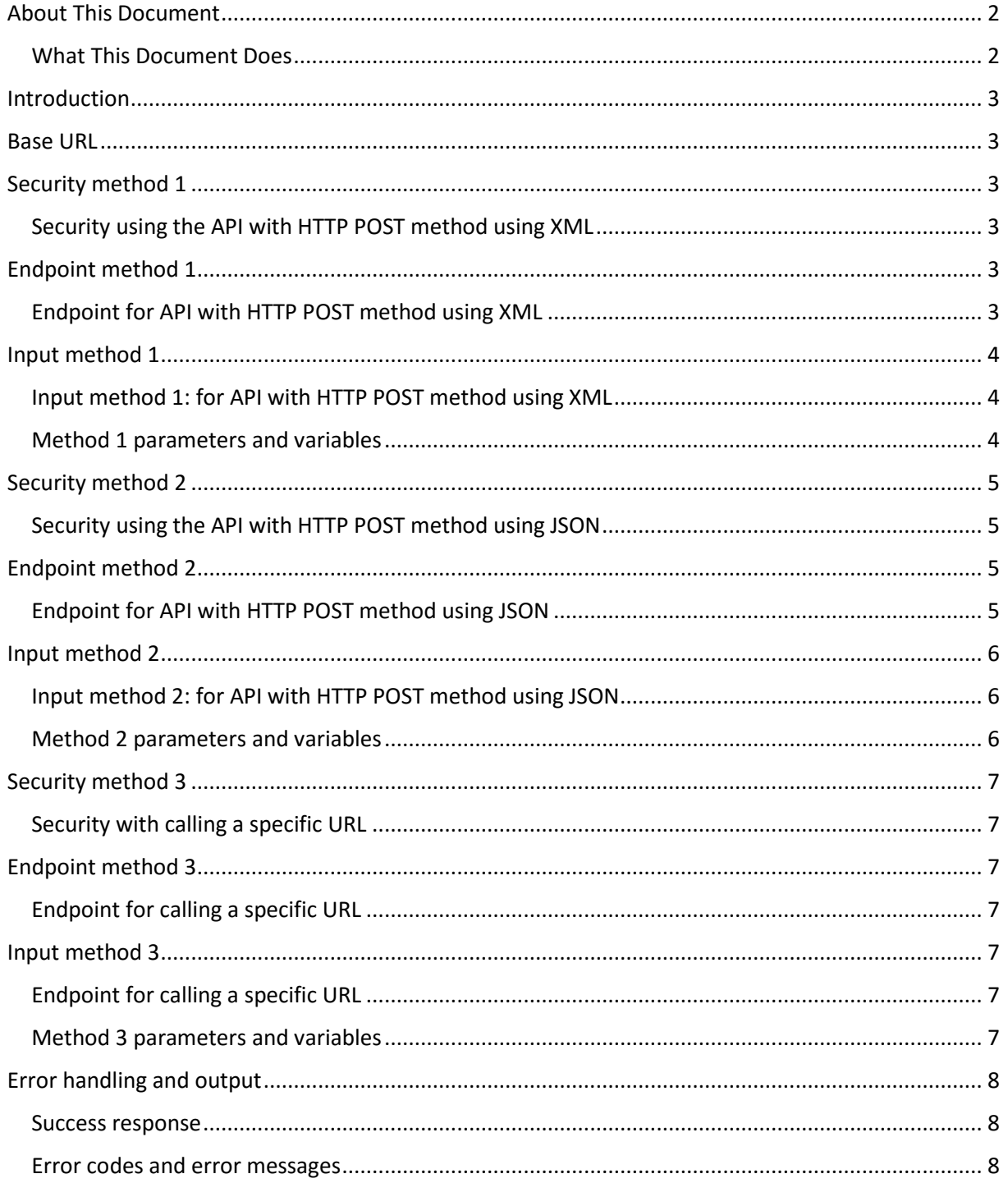

## <span id="page-2-0"></span>Introduction

The Klantenvertellen review invite interface is method that is used to schedule invite e-mails.

There are three methods to schedule an invite e-mail:

- 1. Method 1: schedule an invite using the API with an HTTP POST method using XML
- 2. Method 2: schedule an invite using the API with an HTTP POST method using JSON
- 3. Method 3: schedule an invite which is triggered by calling a specific URL

This document describes the functionality on a technical level, such that systems can connect to this interface.

Please take into account that this document can be subject to change, in the situation that a possible new iteration of the review invite interface is released.

## <span id="page-2-1"></span>Base URL

The <baseurl> in all examples for Klantenvertellen is **[www.klantenvertellen.nl](http://www.klantenvertellen.nl/)** and for Kiyoh it is **[www.kiyoh.com](http://www.kiyoh.com/)**. Please perform all calls via HTTPS.

## <span id="page-2-2"></span>Security method 1

#### <span id="page-2-3"></span>Security using the API with HTTP POST method using XML

The security for the review invite interface is token based.

This means an authentication token needs to be provided as a header value in the HTTP post. For the review invite API interface this token is: **X-Publication-Api-Token.** Only for products with this API feature, and for certain roles, is this access available. This token is available upon request, or in the situation it is readily available in the product, the token is also listed in the user's advanced invite options.

In addition to this, the header should also take into account the **Content-Type**. The Content-Type with the HTTP POST method using XML is **application/xml**.

## <span id="page-2-4"></span>Endpoint method 1

## <span id="page-2-5"></span>Endpoint for API with HTTP POST method using XML

The endpoint to schedule a review invite using the API with an HTTP POST method using XML is as follows:

URL: https://<br/>baseurl>/v1/invite/external.xml

Headers:

- 1. X-Publication-Api-Token: Api token from advanced invite options
- 2. Content-Type: application/xml

## <span id="page-3-0"></span>Input method 1

#### <span id="page-3-1"></span>Input method 1: for API with HTTP POST method using XML

Please take into account that all input, parameters and variables are case sensitive.

#### Headers:

1: **X-Publication-Api-Token**: Api token from advanced invite options 2**: Content-Type**: application/xml

#### Sample:

#### <invitation>

<location\_id>xx-xxxx-xxxx</location\_id>

<invite\_email>fictionalmailaddress@klantenvertellen.nl</invite\_email>

<delay>1</delay>

<first\_name>First</first\_name>

<last\_name>Last</last\_name>

<ref\_code>XYZ123</ref\_code>

<language>nl</language>

#### </invitation>

#### <span id="page-3-2"></span>Method 1 parameters and variables

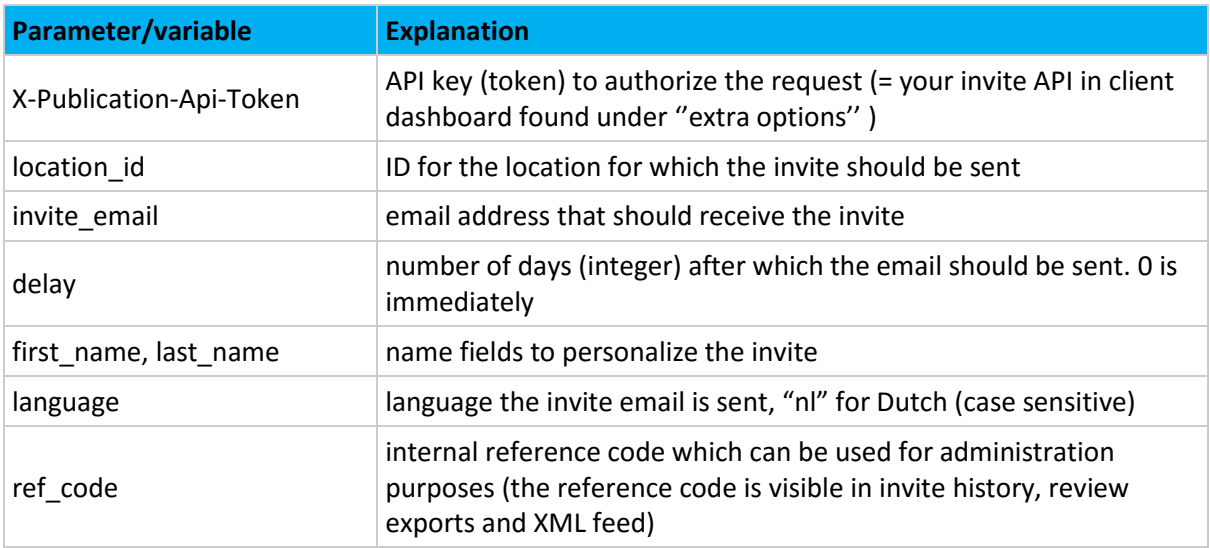

## <span id="page-4-0"></span>Security method 2

#### <span id="page-4-1"></span>Security using the API with HTTP POST method using JSON

The security for the review invite interface is token based.

This means an authentication token needs to be provided as a header value in the HTTP post. For the review invite API interface this token is: **X-Publication-Api-Token**. Only for products with this API feature, and for certain roles, is this access available. This token is available upon request, or in the situation it is readily available in the product, the token is also listed in the user's advanced invite options.

In addition to this, the header should also take into account the **Content-Type**. The Content-Type with the HTTP POST method is **application/json**.

## <span id="page-4-2"></span>Endpoint method 2

## <span id="page-4-3"></span>Endpoint for API with HTTP POST method using JSON

The endpoint to schedule a review invite using the API with an HTTP POST method using JSON is as follows:

URL: https://<br/>baseurl>/v1/invite/external

Headers:

- 1. X-Publication-Api-Token: api token from advanced invite options
- 2. Content-Type: application/json

## <span id="page-5-0"></span>Input method 2

#### <span id="page-5-1"></span>Input method 2: for API with HTTP POST method using JSON

Please take into account that all input, parameters and variables are case sensitive.

```
Headers:
1: X-Publication-Api-Token: api token from advanced invite options
2: Content-Type: application/json
```
#### Sample:

{

```
"location_id":"xx-xxxx-xxxx",
```
"invite\_email":"fictionalmailaddress@klantenvertellen.nl",

"delay":1,

"first\_name":"First",

"last\_name":"Last",

"ref\_code":"XYZ123",

"language":"nl"

}

#### <span id="page-5-2"></span>Method 2 parameters and variables

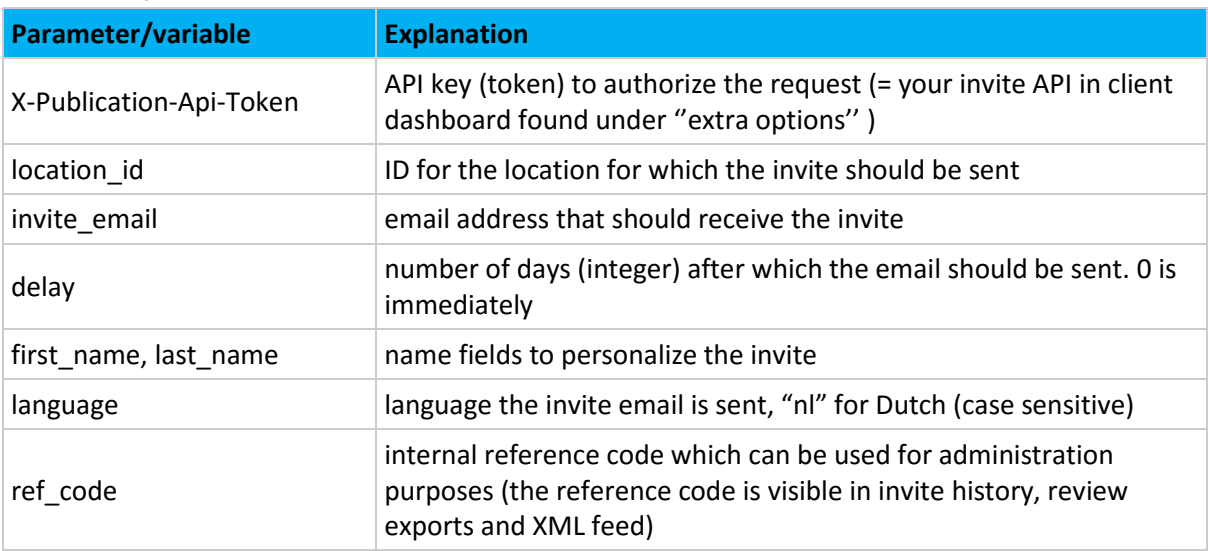

## <span id="page-6-0"></span>Security method 3

#### <span id="page-6-1"></span>Security with calling a specific URL

The security used to schedule an invite which is triggered by calling a specific URL is also token based. The same token/hash is used as in the HTTP POST method.

## <span id="page-6-2"></span>Endpoint method 3

## <span id="page-6-3"></span>Endpoint for calling a specific URL

Please take into account that all input, parameters and variables are case sensitive.

The following URL is used to schedule an invite:

https://<baseurl>/v1/invite/external?hash=XXX&location\_id=XXX&tenantId=XX&invite\_email=XXX&d elay=X&first\_name=XXX&last\_name=XXX&language=XX&ref\_code=XXXX

## <span id="page-6-4"></span>Input method 3

## <span id="page-6-5"></span>Endpoint for calling a specific URL

https://<br/>baseurl>/v1/invite/external?hash=XXX&location\_id=XXX&tenantId=XX&invite\_email=XXX&d elay=X&first\_name=XXX&last\_name=XXX&language=XX&ref\_code=XXXX

Please take into account that all input, parameters and variables are case sensitive.

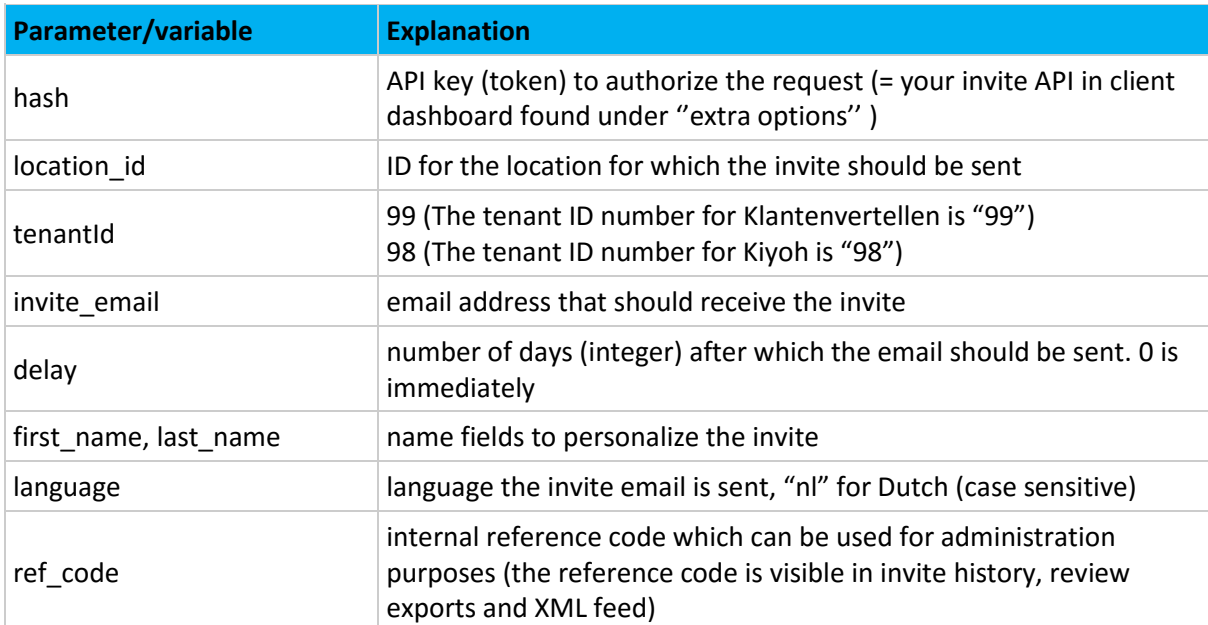

#### <span id="page-6-6"></span>Method 3 parameters and variables

## <span id="page-7-0"></span>Error handling and output

#### <span id="page-7-1"></span>Success response

An HTTP code will be returned if the API is called.

The response with status "200 OK" is given when an invite is successfully scheduled.

## <span id="page-7-2"></span>Error codes and error messages

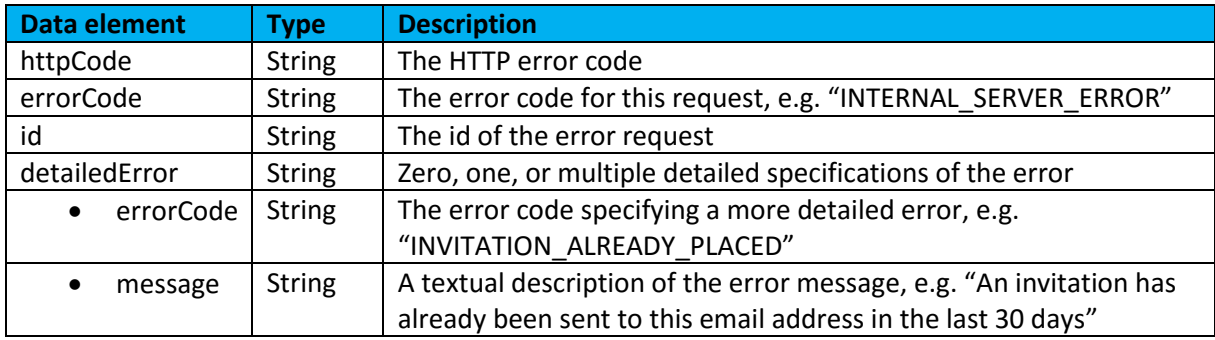